#### GOOGLE DOCS BASICS: WORKING WITH TEXT

Most of your basic text editing can be done from the toolbar, just like in Microsoft Word.

### **Changing the Font**

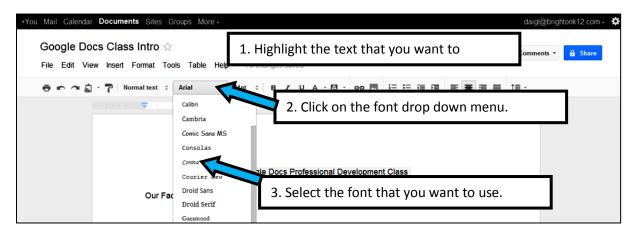

# **Changing the Text Size**

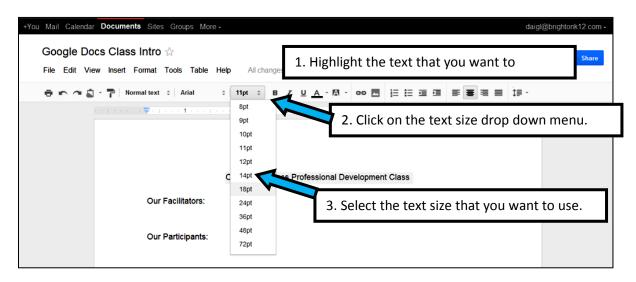

#### GOOGLE DOCS BASICS: WORKING WITH TEXT

# **Changing the Font Color**

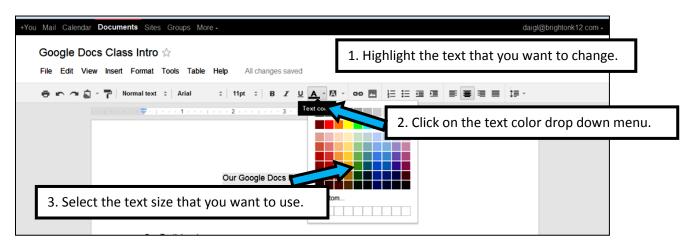

# **Highlighting Text**

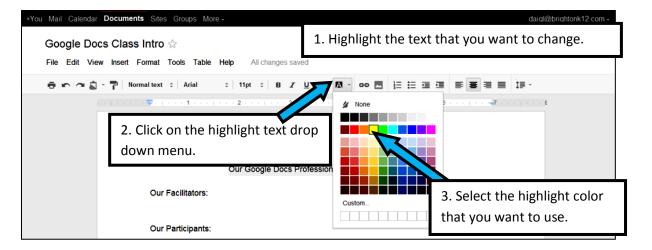